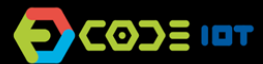

# **APLICATIVOS PARA DISPOSITIVOS MÓVEIS**

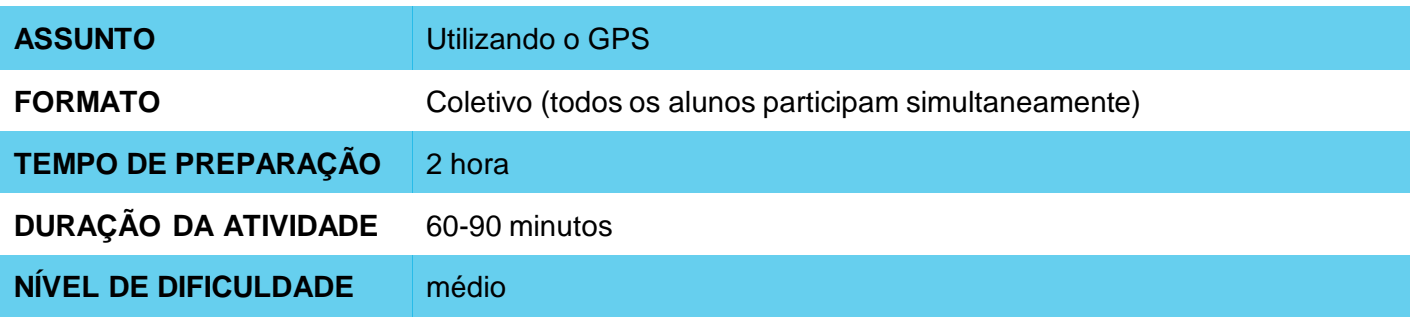

# **OBJETIVOS PEDAGÓGICOS**

- Aumentar a gama de recursos que foram utilizados no ambiente AppInventor
- Desenvolver projetos com o proveito de sensores

#### **MATERIAIS NECESSÁRIOS** O

Sala de informática com computadores conectados à Internet

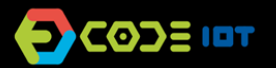

# **Preparação: APLICATIVOS PARA DISPOSITIVOS MÓVEIS**

- Para realizar esta atividade, é recomendado que o aiStarter esteja instalado no computador ou que os estudantes tenham o AI2Companion instalado em seus celulares para que eles possam testar o aplicativo criado.
- Deixe os computadores com acesso ao<http://appinventor.mit.edu/explore/>

# **Condução da atividade:**

Divida a turma em duplas ou trios conforme o número de computadores disponíveis na sua escola. Peça para eles clicarem em "Create apps", depois em "Start New Project", nomeando o projeto de "Meu GPS – Nome do Aluno".

Oriente os alunos sobre quais componentes de interface serão necessários para a implementação do app.

- Legenda com o nome "Inserir localização" em interface de usuário
- Arranjo horizontal em Layout
- Caixa de texto
- Botão com o nome "Inserir"
- Legenda Vazia para criar espaço vertical
- Legenda escrito "Localização Salva"
- Outra legenda sem texto
- Uma quarta legenda vazia para alterarmos ela no Blocks
- Um botão escrito "Me Leva"
- O sensor de localização em sensores.
- Banco de dados TinyDB localizado em armazenamento
- E por fim, o inicializador de atividades em conectividade para abrir o Google Maps.

Oriente os alunos sobre como organizar os componentes na tela.

Agora, solicite que os alunos entrem na aba de programação, clicando em "Blocks".

Ensine aos alunos as funções dos diferentes blocos necessários para implementação de cada tela do app e os oriente sobre a montagem desses blocos.

Para mais informações acesse o site<https://codeiot.org.br/>

No final da aula peça para os alunos testarem o aplicativo criado.

### **Discussão e reflexão:**

Após a finalização da atividade, discuta com seus alunos os conceitos abordados nesta aula. Veja exemplos de algumas questões que podem ser usadas para iniciar a discussão.

- Como o GPS funciona? De onde vem a sigla GPS?
- Onde utilizamos o GPS em nosso dia a dia?
- Como funciona o Google Earth e o Google Maps? Há diferenças?

# **Créditos:**

Irene Ficheman (LSITec/USP) Ohanna Jade do Amaral (LSITec/USP) Guilherme Mariano (USP)